## APS105: Lecture 8

Wael Aboelsaadat

#### wael@cs.toronto.edu http://ccnet3.utoronto.ca/20079/aps105h1f/

Acknowledgement: These slides are a modified version of the text book slides as supplied by Addison Wesley

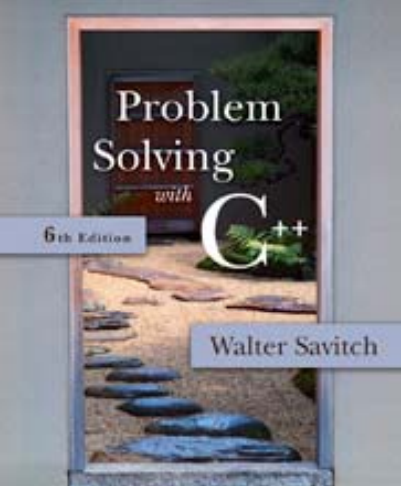

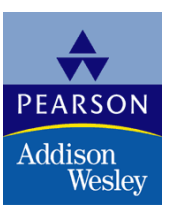

Copyright © 2007 Pearson Education, Inc. Publishing as Pearson Addison-Wesley

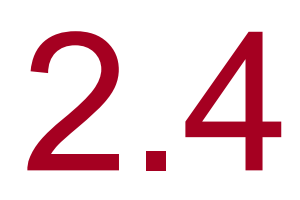

## Simple Flow of Control

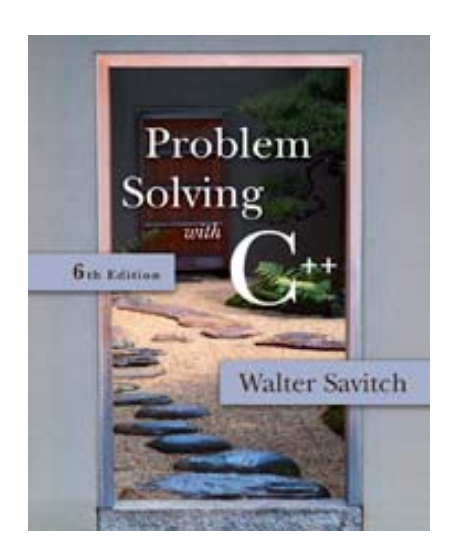

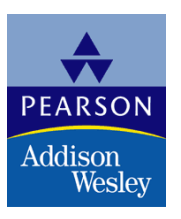

Copyright © 2007 Pearson Education, Inc. Publishing as Pearson Addison-Wesley

#### while Loop Syntax

….

- **u** while (boolean expression is true) {<br>} statement1; statement2;
	- }<br>} ■ Semi-colons are used only to end the statements within the loop
- o repeat | Display 2.11 **Nimilah (boolean expression is true)** statement to repeat

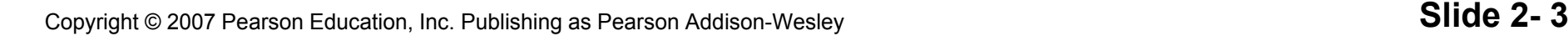

#### do-while loop

- **A** variation of the while loop.
- A do-while loop is always executed at least once
	- **The body of the loop is first executed**

….

- **The boolean expression is checked after the body** has been executed
- F. Syntax: do

statement2;

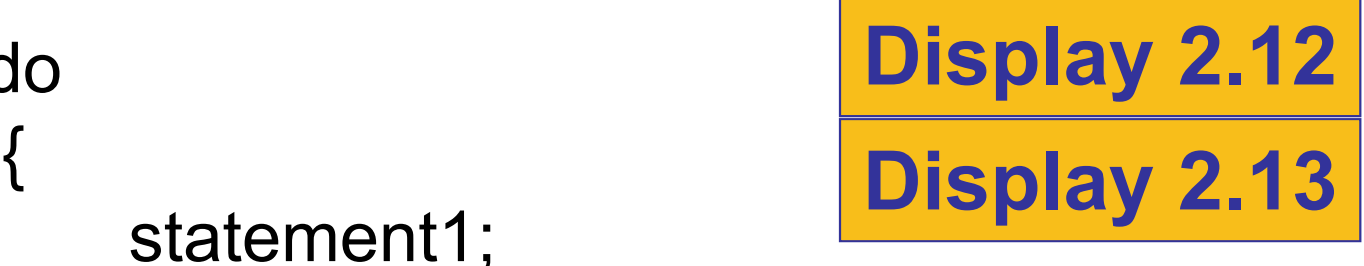

} while (boolean expression); (boolean\_expression);

#### Example: reading Y/N and detecting erro r

#include <iostream>

using namespace std; int main( ) { char ans  $=$   $'$ ; } ;bool bContinue = true;  $bool$  b $Error$  = false: do{ if( bError == false ) cout << "\nHello\n"; cout << "\nDo you want another greeting?\n" << "Press y for yes, n for no, \n" cout << "\nGood << "and then press return: "; cin >> ans; if( ans=='n' || ans == 'N') {  $bError$  = false; bContinue = false; } else

```
if( ans=='v' \parallel ans == 'Y')
                        {
                            bError = false:
                            bContinue = true; 
                        \}else {
                            bError = true;
                            bContinue = true;
                             cout << "\nYou have entered an invalid input\n";
                        }
                      } while( bContinue == true );
B \ " \n"cout << "\n
Goo
d-Bye\n";
                      return 0;
                    }
```
#### Infinite Loops

- **Loops that never stop are infinite loops**
- $\mathcal{L}_{\mathcal{A}}$  The loop body should contain a line that will eventually cause the boolean expression to become false
- **Example: Print the odd numbers less than 12**

$$
x = 1;
$$
\nwhile (x != 12)

\n
$$
\{ \begin{aligned}\n &\text{cout} << x << \text{end}; \\
 &x &= x + 2; \\
 &\text{dation: } \end{aligned}
$$

П Better to use this comparison: while  $(x < 12)$ 

### Section 2.4 Conclusion

■ Can you

```
\blacksquare Tell the output of this code if x is of type int?
 x = 10;
  while (x > 0){<br>}
          cout << x << endl;
          x=x
                  3;
      }<br>}
```
**Tell the output of the previous code using the** comparison <sup>x</sup> < 0 instead of <sup>x</sup> > 0?

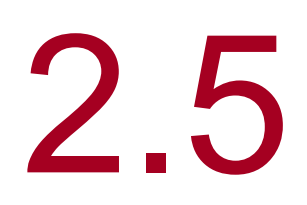

## Program Style

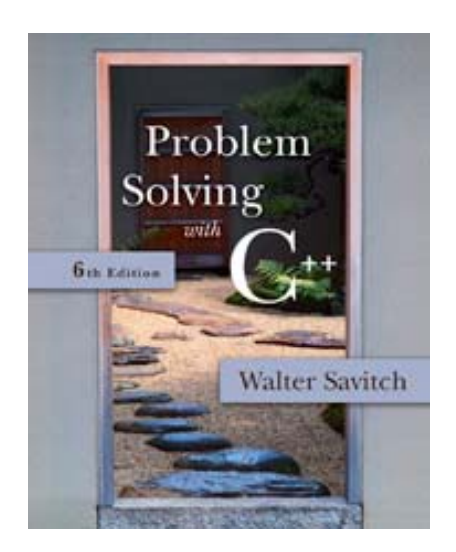

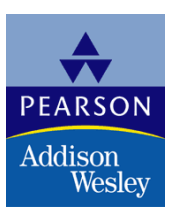

Copyright © 2007 Pearson Education, Inc. Publishing as Pearson Addison-Wesley

### **Program Style**

#### $\blacksquare$  A program written with attention to style

- **is easier to read**
- **E** easier to correct
- **E** easier to change

## Program Style - Indenting

- $\mathcal{L}_{\mathcal{A}}$  Items considered a group should look like a group
	- **Skip lines between logical groups of statements**
	- **Indent statements within statements**

if  $(x = 0)$ statement;

- $\mathcal{L}_{\mathcal{A}}$ Braces  $\{\}$  create groups
	- **Indent within braces to make the group clear**
	- **Braces placed on separate lines are easier to locate**

#### Program Style – Indenting – which is better?

{

do

{

```
int main( )
{
char ans = '';
bool bContinue = true;
bool bError = false:
do{
cin >> ans;                                 << "Press y for yes, n for no, \n"
if( bError != true )
cout << "\nHello\n";
cout << "\nDo you want another greeting?\n"
   \leq "Press y for yes, n for no, \n"
   << "and then press return: ";

if( ans == 'n' || ans == 'N')
{
bError = false;
bContinue = false;
}
  l else if( ans=='y' || ans == 'Y')
{
bError = false:
bContinue = true;
} ( y || ){
else {
bError = true:
bContinue = true;
cout << "\nYou have entered an invalid input\n";
}
} while( bContinue );
cout << "\nGood-Bye\n";
return 0;
}
```

```
int main( )
 char ans = ':
 bool bContinue = true;
 bool bError = false:
                if( bError != true )
                   cout << "\nHello\n";
                cout << "\nDo you want another greeting?\n"
                   << "and then press return: ";
                cin >> ans;
                if( ans=='n' || ans == 'N')
                 {
                                 bError = false:
                                 bContinue = false;
                }
                else if( ans=='y' || ans == 'Y')
                                                  bError = false;
                                                  bContinue = true;
                                 }
                                 else {
                                                  bError = true;
                                                  bContinue = true;
                                                  cout << "\nYou have entered an invalid inp
                                 }
```
#### Program Style - Comments

- **If**  $\frac{1}{2}$  is the symbol for a single line comment
	- **Comments are explanatory notes for the programmer**
	- $\blacksquare$  All text on the line following // is ignored by the compiler
	- **Example:** //calculate regular wages gross  $pay = rate * hours;$
- /\* and \*/ enclose multiple line comments
	- **Example:**  $\lambda^*$  This is a comment that spans multiple lines without a comment symbol on the middle line \*/

#### Program Style - Comments

- **If**  $\frac{1}{2}$  is the symbol for a single line comment
	- **Comments are explanatory notes for the programmer**
	- $\blacksquare$  All text on the line following // is ignored by the compiler
	- **Example:** //calculate regular wages gross  $pay = rate * hours;$
- /\* and \*/ enclose multiple line comments
	- **Example:**  $\lambda^*$  This is a comment that spans multiple lines without a comment symbol on the middle line \*/

#### Program Style – Variable names

- **Use meaningful names** int A,B,C,MyVariable; vs. int Height,Weight,Density,Volume;
- $\mathcal{L}_{\mathcal{A}}$  Use Hungarian notation int Height,Weight,Density,Volume; vs. int iHeight,iWeight,iDensity,iVolume;

#### Chapter 2 -- End

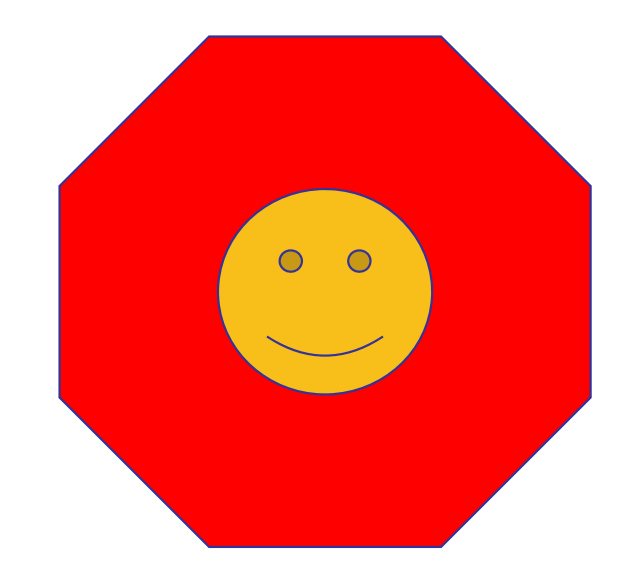

#### A while Loop

```
#include <iostream>
using namespace std;
int main()
ł
     int count_down;
     cout << "How many greetings do you want? ";
    cin >> count_down;
    while (count_down > 0)
     \{\text{cout} \ll \text{"Hello "};count down = count down - 1;
     \mathcal{F}\text{cut} \ll \text{end};
     cout << "That's all!\n";
     return 0;
\mathbf{R}
```
#### **Sample Dialogue 1**

How many greetings do you want? 3 Hello Hello Hello That's all!

#### **Sample Dialogue 2**

How many greetings do you want? 1 Hello That's all!

#### **Sample Dialogue 3**

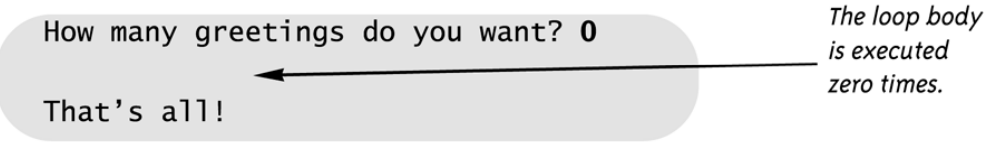

## Display 2.11

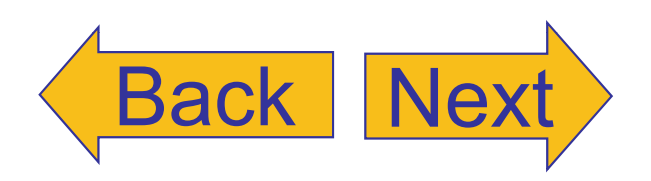

Copyright © 2007 Pearson Education, Inc. Publishing as Pearson Addison-Wesley **Slide 2- 16**

## Display 2.12 (Back Next

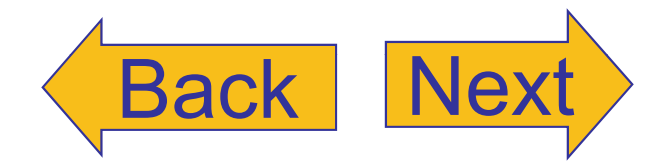

**Syntax of the while Statement** 

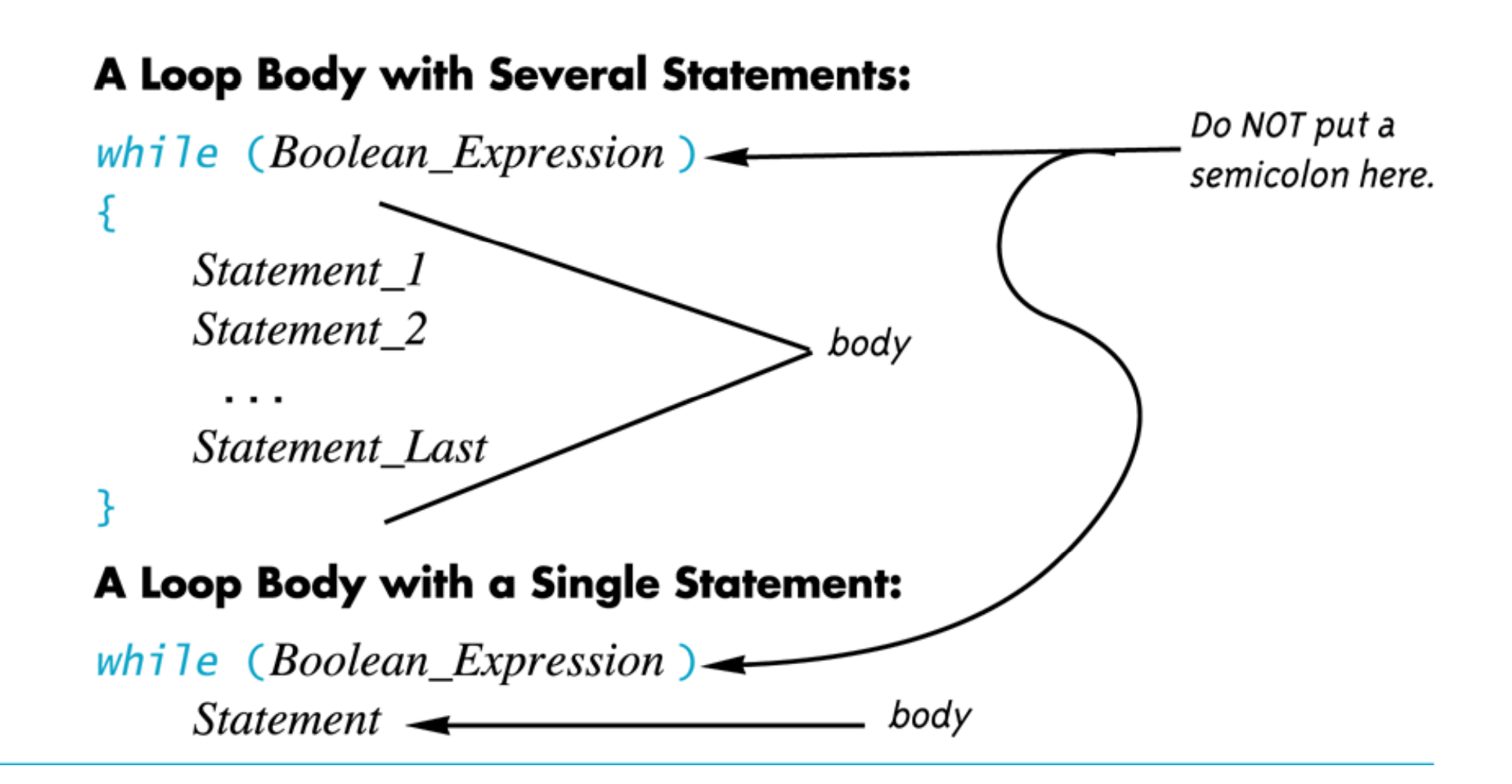

### Display 2.13 (Back Next

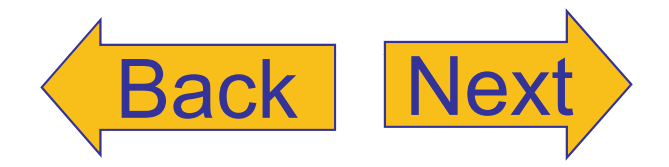

**Syntax of the do-while Statement** 

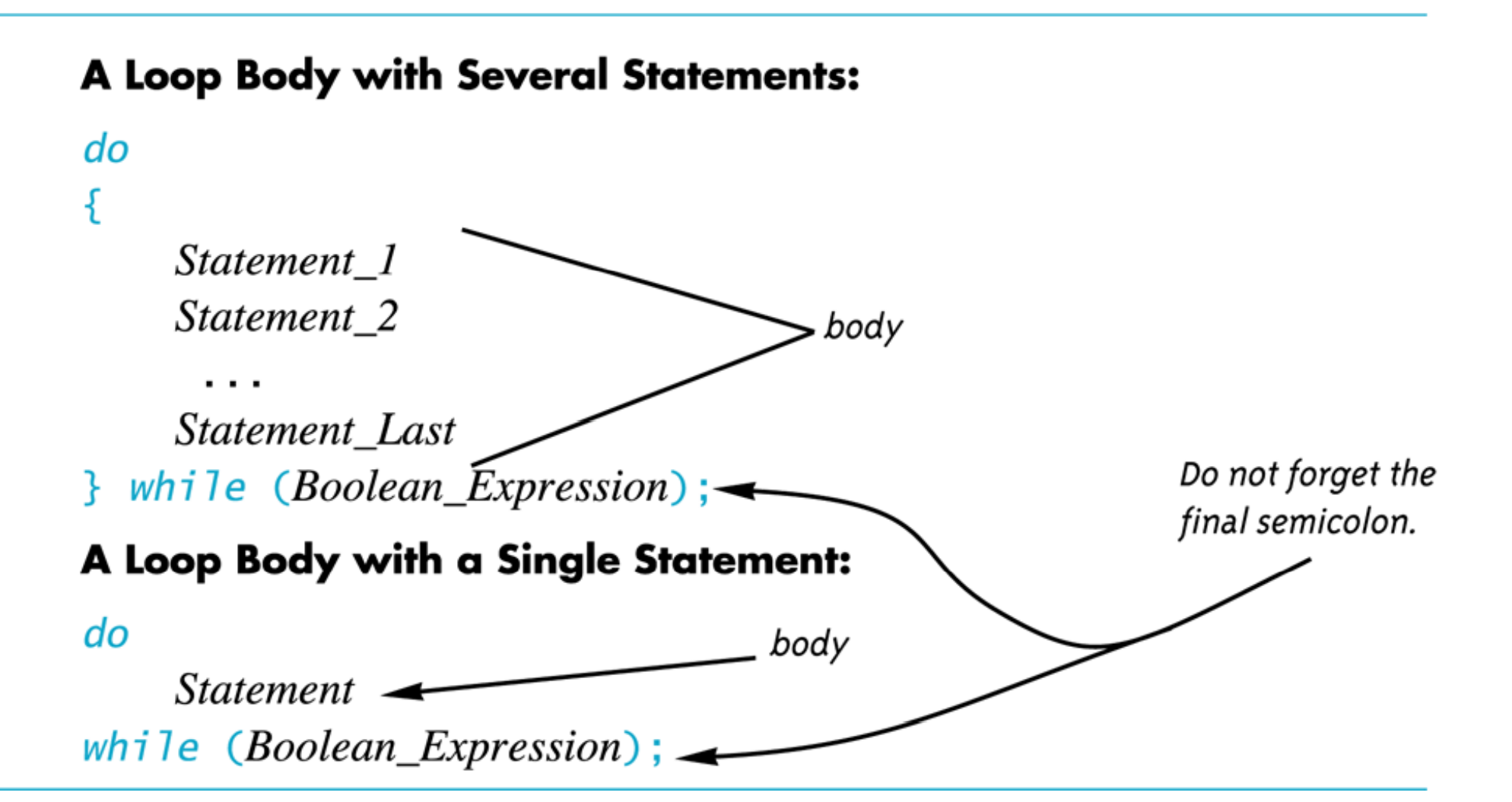

```
#include <iostream>
using namespace std;
int main()
₹
     char ans;
     do
     \mathcal{F}_{\mathcal{E}}\text{cout} \ll \text{''He}lo\n";
         cout << "Do you want another greeting?\n"
               << "Press y for yes, n for no, \n"
               << "and then press return: ";
         \sin \gg \text{ans};} while (ans == 'y' || ans == 'Y');
    cout << "Good-Bye\n";
     return 0;
ł
```
#### **Sample Dialogue**

Hello Do you want another greeting? Press y for yes, n for no, and then press return: y Hello Do you want another greeting? Press y for yes, n for no, and then press return: Y Hello Do you want another greeting? Press y for yes, n for no, and then press return: n Good-Bye

# Display 2.14

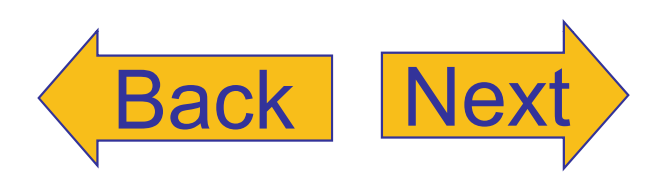

#### **Comments and Named Constants**

```
//File Name: health.cpp (Your system may require some suffix other than cpp.)
  //Author: Your Name Goes Here.
  //Email Address: you@yourmachine.bla.bla
  //Assignment Number: 2
  //Description: Program to determine if the user is ill.
  //Last Changed: September 23, 2004
                                                  Your programs should always
  #include <iostream>
                                                  begin with a comment
  using namespace std;
                                                  similar to this one.
  int main()
  \{const double NORMAL = 98.6;//degrees Fahrenheit
      double temperature;
      cout << "Enter your temperature: ";
      cin >> temperature;
      if (temperature > NORMAL)
      \{cout << "You have a fever.\n";
           cout \lt\lt "Drink lots of liquids and get to bed.\n";
      }
      else
      \{cout << "You don't have a fever.\n";
           \text{cut} \ll \text{``Go study.}\n\| \cdot \|}
      return 0;
  ł
Sample Dialogue
```
# Display 2.16

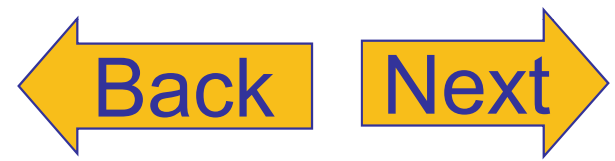

Copyright © 2007 Pearson Education, Inc. Publishing as Pearson Addison-Wesley **Slide 2- 20**

Enter your temperature: 98.6

You don't have a fever.

Go study.